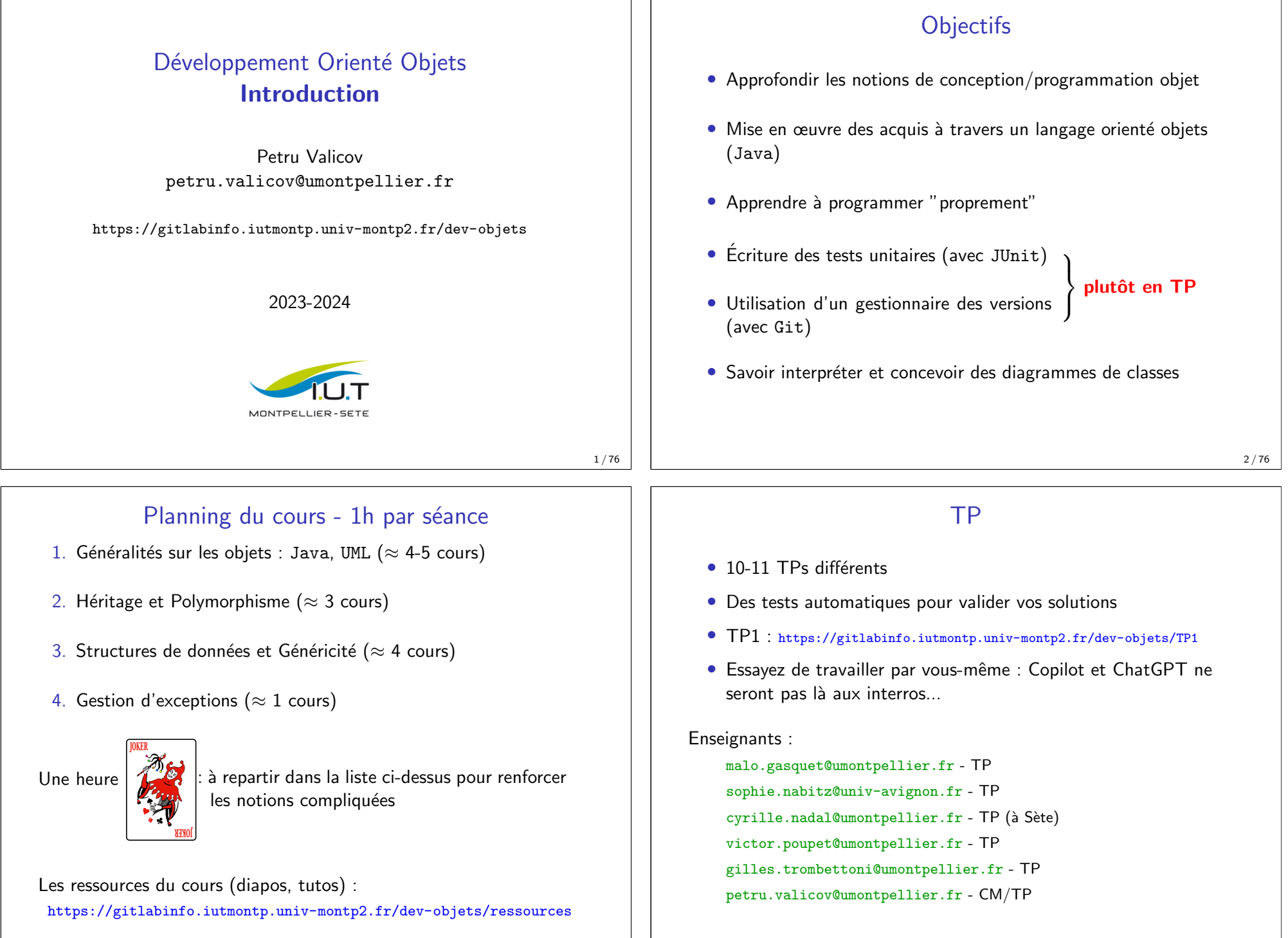

#### Conseils pour mieux réussir

En TD c'est VOUS qui travaillez  $\implies$  Pas de correction à copier/coller  $\implies$  analyse/amélioration de VOTRE solution

- N'apprenez pas par cœur, ca ne sert à rien !
- Posez des questions en amphi (oui, vous pouvez toujours le faire)
- Posez des questions en TD
- Participez au forum du cours : https://piazza.com/class/lrahb0patze3u4
	- formuler une question permet de mieux comprendre le problème
	- généralement votre question intéresse plusieurs étudiants, ils n'ont juste pas osé la poser...
	- sur 6 enseignants, vous trouverez toujours un qui répondra rapidement
	- souvent les étudiants répondent aux questions
	- très pratique pour le travail en distanciel

5 / 76

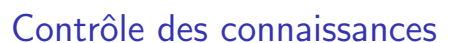

- Petites interros après certains TPs
- Projet
	- par équipes de 2 (les étudiants doivent être du même groupe)
	- période de réalisation : mars début avril
	- notes individuelles en fonction de l'implication de chacun

#### Contrôle final

- Durée de 2-3 heures
- questions de cours  $+$  exercices
- documents autorisés : feuille A4 manuscrite recto-verso

#### Notation

SAE 1 et 2 : Projet découpé en plusieurs phases Ressource :  $\frac{1}{3} * TP + \frac{2}{3} * \text{contrôle final}$ 

6 / 76

**UNIFIED MODELING LANGUAGE** 

Mayen

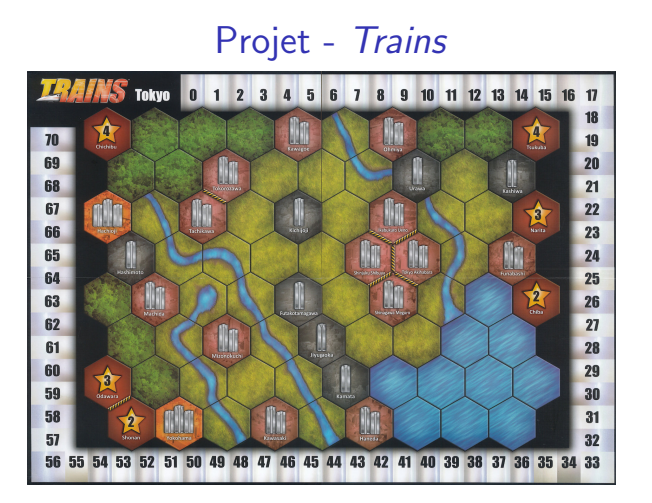

• les règles :

https://gitlabinfo.iutmontp.univ-montp2.fr/dev-objets/ressources

- commencez à réfléchir avec qui vous allez travailler en binôme
- les consignes précises vous seront données ultérieurement :
	- squelette du code avec batterie de tests obligatoires
	- modalités de rendu  $7 / 76$

#### Les outils

- Langage de programmation : Java  $\geq 17$
- La notation UML
- un IDE : IntelliJ IDEA ou autre
- Outil de build : Maven, version ≥ 3.8
- Les tests : JUnit (version 5)
- Versioning : Git et GitLab

...et pour commencer, au moins quelques principes de programmation :

KISS - Keep It Simple and Stupid YAGNI - You Ain't Gonna' Need It DRY - Don't Repeat Yourself

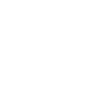

**A** GitLab

## Un peu de biblio

- **H.** Schildt. Java: A Beginner's Guide, 7th Edition McGraw-Hill : 2017 (6ème édition pour Java 8 disponible en ligne gratuitement)
- **J.** Blosch. Effective Java, 3rd Edition Addison-Wesley Professional : 2018.
- R.C. Martin.

Clean Code - A Handbook of Agile Software Craftmanship Prentice Hall : 2008.

E. Freeman, E. Robson, B. Bates, K. Sierra. Head First - Design Patterns (régulièrement mis à jour) O'Reilly : 2020.

Pensez à consulter régulièrement la documentation officielle Java :

https://docs.oracle.com/en/java/javase/17/docs/api/index.html

9 / 76

## Pourquoi Java dans ce cours ?

- $\bullet$  l'API officielle très riche et assez fiable
- langage compilé et robuste :
	- langage fortement typé
	- avec un mécanisme puissant de gestion d'exceptions
- pas très verbeux
- gestion automatique de la mémoire :
	- utilisation implicite des pointeurs (références)

plus de sécurité

)

- le ramasse-miettes (garbage collector)
- framework de tests unitaires complet : JUnit
- un des langages orientées objets les plus répandus au monde

Attention : ce cours aurait pu très bien avoir un autre langage orientée objet comme support  $(C++, C#,$  Python, etc.)

#### Java

Java est un langage de programmation

- langage de haut niveau, objet, portable, ...
- · langage pseudocompilé (bytecode) exécuté par la JVM

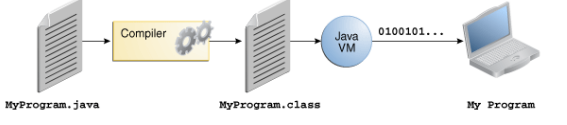

Java est aussi une plateforme

- plateforme portable (Write once, run anywhere)
- interface de programmation d'application (API)
	- Swing, AWT, JavaFX

- IO, math, config, etc.

- JDBC - Réseau, HTTP, FTP

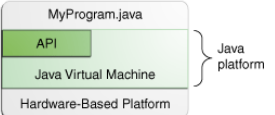

10 / 76

## UML - Unified Modeling Language

#### **Définition**

UML est un langage de modélisation orienté objet qui permet de représenter (de manière graphique) et de communiquer les divers aspects d'un système informatique.

- Apparu au milieu des années '90
- Version actuelle : UML 2.x (standard ISO adopté par l'OMG)
- langage de modélisation  $\neq$  langage de programmation
- C'est juste un ensemble de notations ayant comme base la notion d'objet

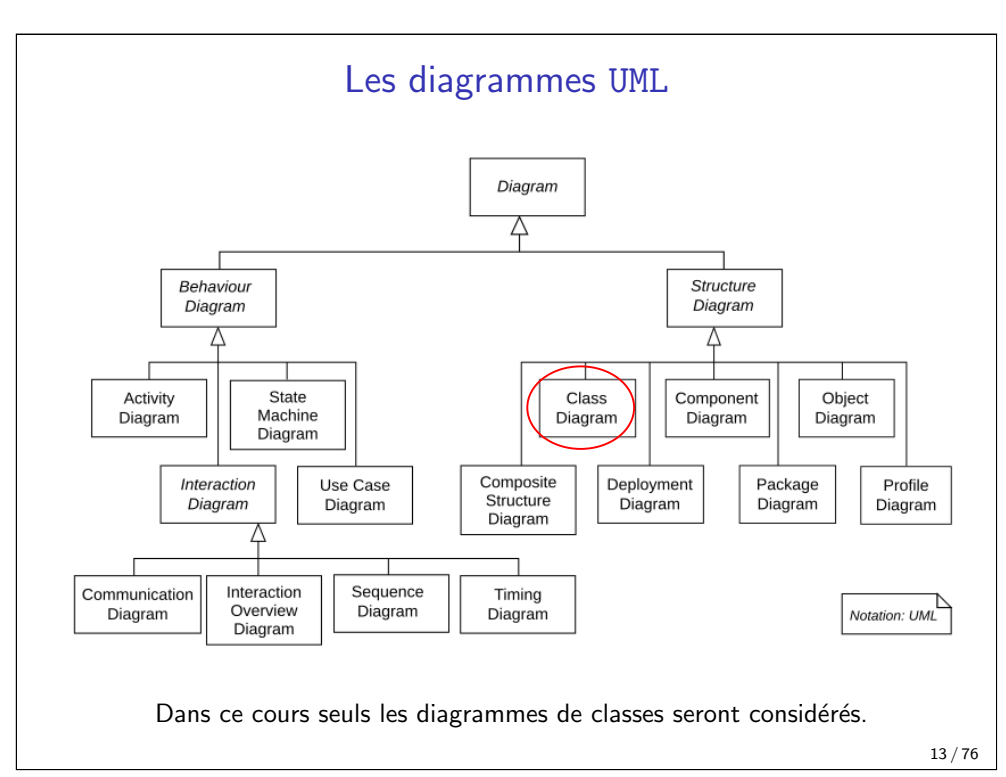

## Objets - première immersion

#### Définition

Un objet informatique définit une représentation simplifiée, une abstraction d'une entité du monde réel

But recherché :

- mettre en avant les caractéristiques essentielles
- · dissimuler les détails

Exemple d'objet Etudiant (ou abstraction Etudiant)

- · description : nr. d'étudiant, année d'inscription, notes en cours, absences. . .
- compétences (ou services) : apprendre, s'inscrire, passer les examens. . .

## Approches de programmation

#### Approche structurelle (fonctionnelle)

- Approche traditionnelle utilisant des procédures et des fonctions
- On identifie les fonctions nécessaires à l'obtention du résultat
- Les grands programmes sont décomposés en sous programmes
	- hiérarchie de fonctions et sous-fonctions
	- approche descendante (Top-Down)

#### Approche orientée objet

- 1. On identifie les entités (objets) du système
- 2. Chaque objet possède un ensemble de compétences (fonctions)
- 3. On cherche à faire collaborer ces objets pour qu'ils accomplissent la tâche voulue :
	- les objets interagissent en s'envoyant des messages (appels de fonctions)
	- un message dit quoi faire, mais non comment : chaque objet est responsable de son fonctionnement interne

#### 14 / 76

## Objets - première immersion

#### Définition (une autre)

Objet = identité + état + comportement

Exemple d'objet Voiture :

- $\bullet$  Identité : numéro d'identification ou code-barres etc.
- $\bullet$  État : marque, modèle, couleur, vitesse...
- Services rendus par l'objet : Démarrer, Arrêter, Accélérer, Freiner, Climatiser, . . .

#### Lorsqu'on utilise objet, on n'a pas à connaître/comprendre son fonctionnement interne :

- à priori on ne connaît pas les composantes d'une voiture...
- à priori on ne connaît pas les mécanismes internes de la voiture (comment elle accélère, la facon dont elle freine, etc)...
- ... mais on peut *utiliser* la voiture en lui demandant ses services !

## Classe vs Objets

## Classe vs Objet – exemples

Illustration d'une classe graphiquement (en UML) :

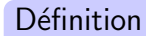

Une classe est une description abstraite d'un ensemble d'objets "de même nature". Ces objets sont des instances de cette classe.

- La classe est un "modèle" pour la création de nouveaux objets.
- "Contrat" garantissant les compétences de ses objets.

Exemples :

- L'objet philippe est une instance de la classe Humain.
- L'objet renaultQuatreL est une instance de la classe Voiture.
- L'objet bases\_Prog\_Objet est une instance de la classe Cours.

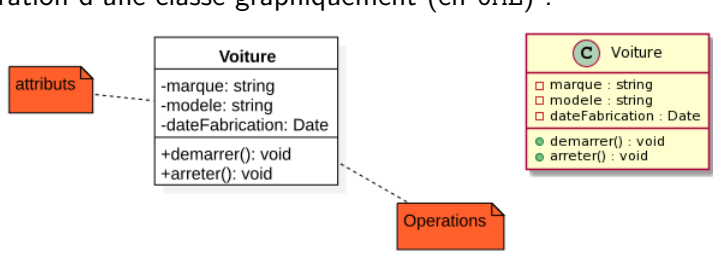

La même classe écrite en Java :

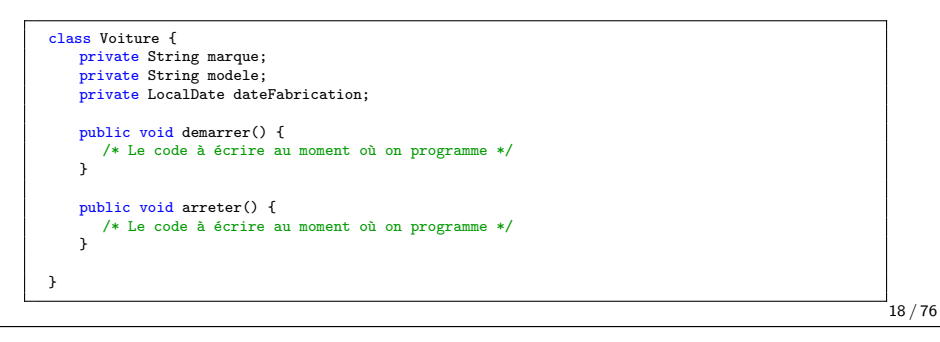

17 / 76

## Classe vs Objet - parallèle avec les BD

En UML :

-x: double -y: double

#### En Java :

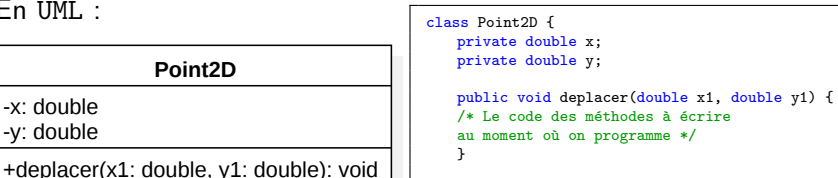

}

#### En base de données :

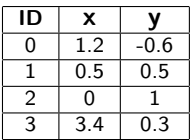

 $/*$  Le code des méthodes à écrire au moment où on programme \*/

- Table ≈ Classe
- Chaque ligne est un objet (instance de la classe)
- Important : pas d'équivalent des méthodes

## Construction des objets

Dans un programme Java, toute variable doit être *initialisée* avant d'être utilisée.

Pour les objets on parle de construction.

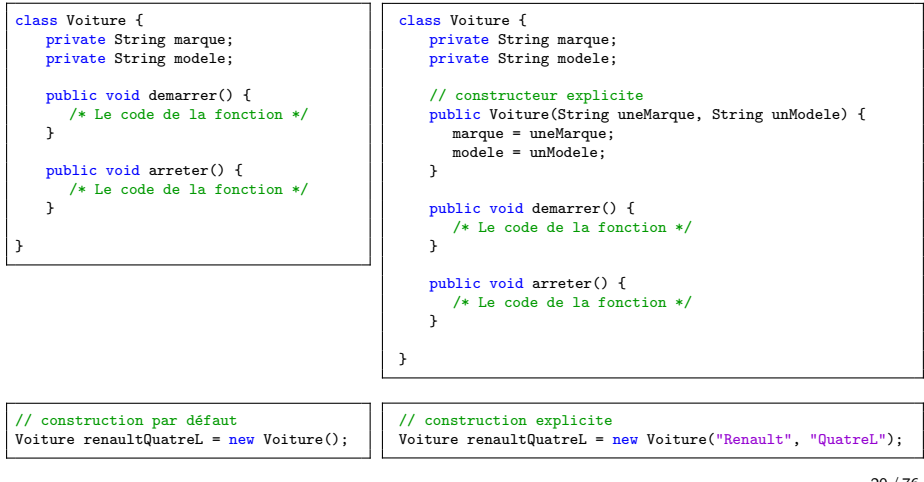

#### Construction des objets

Le constructeur est une fonction Java très particulière :

- pas de type de retour
- le nom est identique au nom de la classe correspondante
- sont invoqués avec l'opérateur new

Voiture vehicule = new Voiture("Renault", "QuatreL");

#### Principe de fonctionnement :

- 1. l'opérateur new crée une nouvelle instance de la classe
	- · alloue d'un bloc mémoire pour le futur objet
	- retourne la référence vers cet objet
	- $\implies$  naissance de l'instance this
- 2. la méthode de construction est appelée sur la nouvelle instance

Le corps du constructeur sert à initialiser les valeurs de chaque attribut de l'objet this

21 / 76

## Construction par défaut

Si le développeur n'a écrit aucun constructeur, alors le compilateur fournit un constructeur sans argument qui consiste à initialiser tous les champs avec leur valeur par défaut.

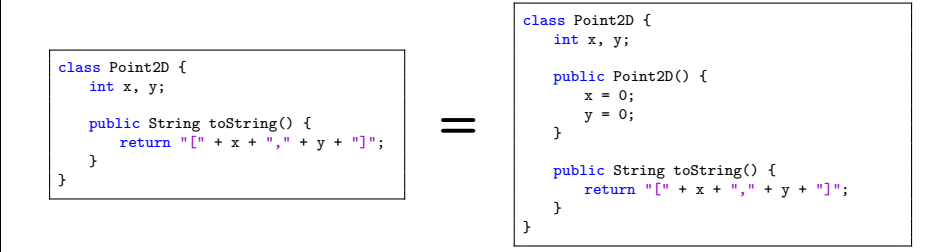

#### $\hat{A}$  l'utilisation :

```
Point2D point = new Point2D();
System.out.println(point); // [0,0] s'affiche
```
L'écriture d'un constructeur explicite suspend le mécanisme de construction par défaut.

22 / 76

#### Collaboration entre constructeurs Exemple d'une application orientée objet en Java class Voiture { Une classe peut avoir plusieurs constructeurs : private String marque; Illustration en UML : private String modele; private LocalDate dateFabrication; class Compte { C) Voiture private String nom, prenom; // le constructeur de la classe private double soldeCompte; n marque · String public Voiture(String uneMarque, String unModele) { □ modele · String marque = uneMarque; public Compte(String n) { DidateFabrication : LocalDate  $\text{mod} \cdot \text{mod} \cdot \text{$  $nom = n;$ · demarrer() : void dateFabrication = LocalDate.now(); }  $\bullet$  arreter() : void  $\rightarrow$ public Compte(String n, String p) { public void demarrer() { this(n); // appel du constructeur Compte(String)  $/\ast$  Du code  $\ast/$ prenom = p;  $\overline{1}$ } C ClassePrincipale public void arreter() { public Compte(String n, String p, double solde) { /\* Du code \*/ this(n, p); // appel du constructeur Compte(String, String) · main(String args[]) : voir } soldeCompte = solde; } } public void rechargerCompte(double solde) { class ClassePrincipale { soldeCompte = solde; } /\* Méthode principale de l'application Java : le point d'entrée du programme \*/ } public static void main(String args[]) { Voiture maVoiture = new Voiture("Renault", "QuatreL"); // Création d'un objet maVoiture maVoiture.demarrer(); // Utilisation d'un service de l'objet maVoiture.arreter(); // Utilisation d'un service de l'objet Pensez à faire collaborer les constructeurs pour éviter la duplication } de code ! }

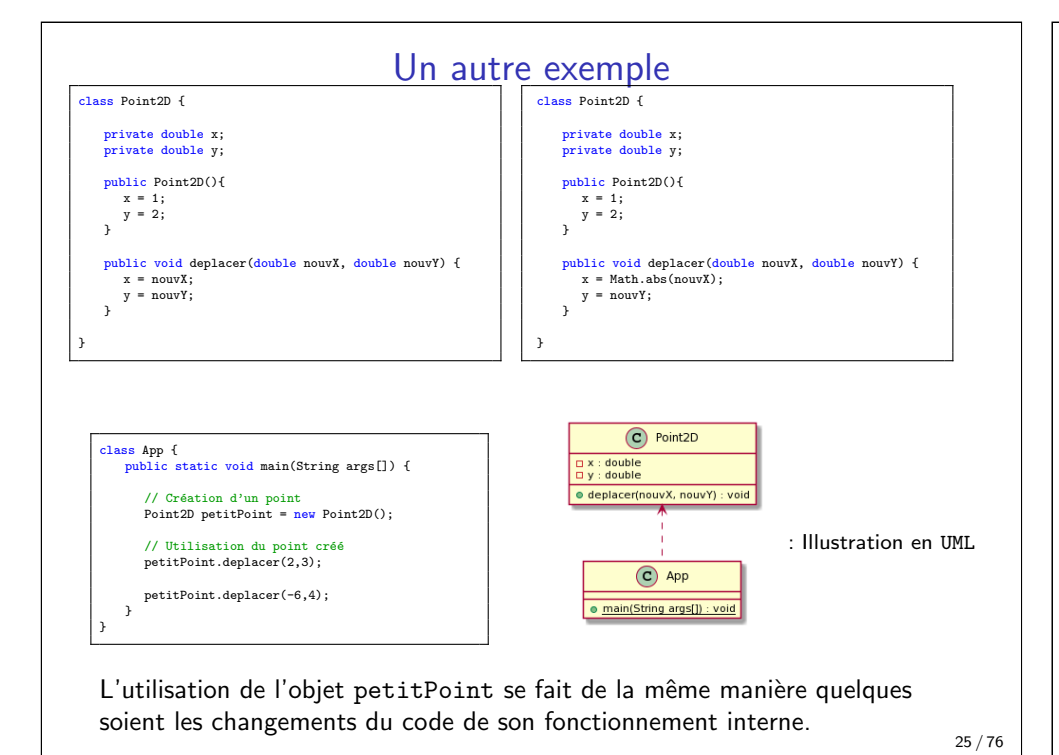

Cycle de vie des objets Temps État initial état 1 état 3 état 2 État final (Construction) (Destruction)

Dans une application, le cycle de vie d'un objet a 3 phases :

- 1. Création de l'objet en faisant appel au constructeur
	- Réservation d'un bloc mémoire correspondant à l'objet
	- $\bullet$  Initialisation des ses attributs  $\cdot$  état initial
- 2. L'évolution de l'objet où il peut changer d'états à plusieurs reprises
- 3. Destruction de l'objet (implicite en Java)
	- invoquée lorsque l'objet n'a plus vocation d'être utilisé
	- · libération de l'espace mémoire utilisé par l'objet
	- se fait "automatiquement" dans certains langage (dont Java), il suffit "d'oublier" l'objet - Garbage Collector ou ramasse-miettes

#### Petite recap – vocabulaire

Pour une classe :

- attribut = champs  $\approx$  variable globale
- fonction  $=$  procédure  $=$  méthode
- construction  $=$  instanciation  $\approx$  initialisation "propre"

Lorsqu'un objet o d'une classe A est construit, on dit que o est une instance de la classe A.

26 / 76

#### Destruction des objets

- En Java, le Garbage Collector (ramasse-miettes) est responsable de la destruction des objets inutiles.
- Le Garbage Collector se déclenche en temps "presque masqué". lorsque la mémoire manque ou la machine virtuelle est oisive.
- Principe de fonctionnement :
	- 1. marquage des cellules mémoires occupées par des objets accessibles
	- 2. tout ce qui est non marqué est désigné "garbage"
	- 3. désignation des cellules mémoires non marquées comme disponibles à la réutilisation (on peut écraser leur contenu)
- Important : dès lors que l'objet n'est plus accessible dans le code, il faut supposer qu'il est détruit.

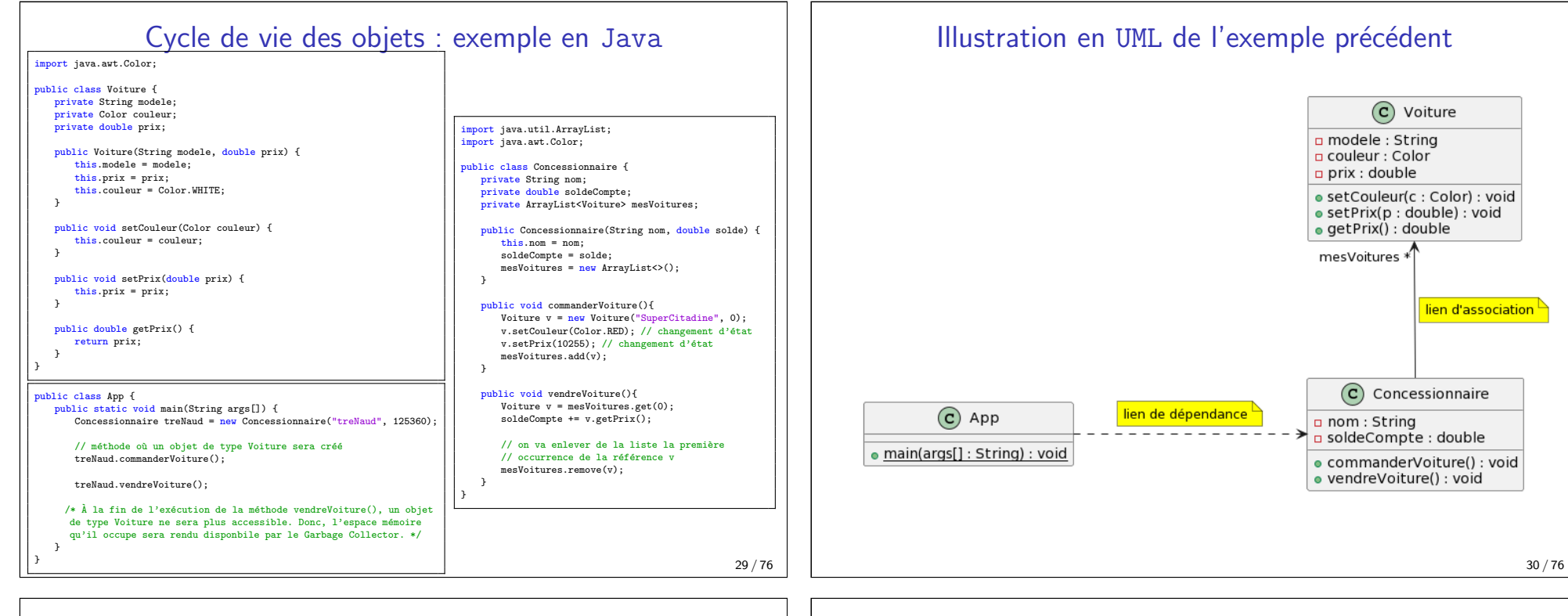

## Classe–Type–Objet

#### Définition

Un type de données définit :

- un domaine de valeurs (associé aux données de ce type)
- un ensemble d'opérations applicables aux données de ce type

```
int n = 40; // n est de type int
n = n + 2; // l'opération + est applicable sur les int
boolean b = true; // b est de type boolean
b = true/3: // opération non-valide car la division n'est pas applicable sur les boolean
```
Une classe définit en fait un type d'objets :

- un ensemble de propriétés (des attributs)
- un ensemble de comportements applicables (des opérations)

**Operations** 

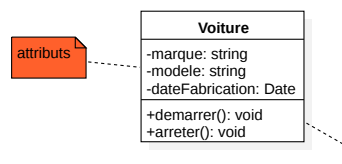

Voiture v; // v est de type Voiture

v.demarrer(); // méthode applicable sur un type Voiture

v.manger(); // méthode non-applicable sur un type Voiture

## Typage Java

En Java toutes les données sont typées. Il y a deux sortes de types :

- types primitifs (prédéfinis)
- types objets (référence)

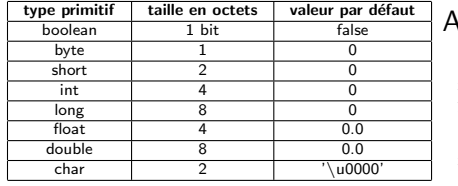

Accès **par valeur** pour les types primitifs :

int x, y;  $x = 2$  $y = 3$ ;

> // on compare la valeur de x à la valeur de v  $x == y;$

L'accès aux types objets se fait par référence :

Voiture x, y; // deux objets de type Voiture  $x = new Volume()$ y = new Voiture();

 $x == y$ ; // on compare les adresses mémoire de x et de y

## Types référence (objet)

- Hormis les types primitifs, tous les types en Java sont des objets.
- Exemples des types objets :
	- String
	- Tableaux, listes (et les autres structures de données)
	- Toutes les autres classes pré-définies en Java ou créées par l'utilisateur
- La valeur par défaut des types objets est null :

Voiture v; System.out.println(v); // affiche "null"

## Types primitifs vs types référence : Autoboxing

- En Java pour chaque type primitif il existe un type objet correspondant appelée type enveloppe (ou wrapper type) Integer pour int , Boolean pour boolean , etc.
- Les collections Java n'utilisent que des types objets :

ArrayList<int> liste = new ArrayList<>>><>>(); // ne compile pas ArrayList<Integer> liste = new ArrayList<>(); // correcte

• Pour jongler entre les types enveloppes et les types primitifs, Java utilise le déballage/emballage automatique :

```
ArrayList<Integer> liste = new ArrayList<Integer>();
int nombre = 5:
liste.add(new Integer(nombre)); //emballage (boxing)
liste.add(nombre); //emballage automatique (autoboxing)
int v1 = liste.get(0); // déballage automatique (auto-unboxing)
int v2 = liste.get(1); // déballage automatique (auto-unboxing)
Integer v3 = liste.get(0);
Integer v4 = liste.get(1);
int v5 = v4.intValue(); // déballage
```
34 / 76

## Utilité des types primitifs

L'esprit de la programmation orientée objet est que *tout* est objet.

#### à quoi bon avoir créé des types primitifs ? ? ?

Que fait-il ?

```
class App {
   public static void main(String args[]) {
      Integer somme = 0;
      for (int i = 0; i < 100000; i++)somme += i;System.out.println(somme);
   }
}
```
#### Inconvénients ?

## Typage Java : représentation en mémoire

#### Comment une variable x est représentée en mémoire ?

Cas 1 type primitif :  $x = valueur$ 

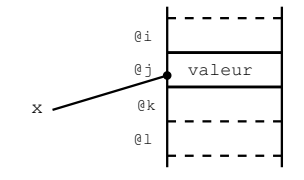

Cas 2 type référence :  $x =$  objet

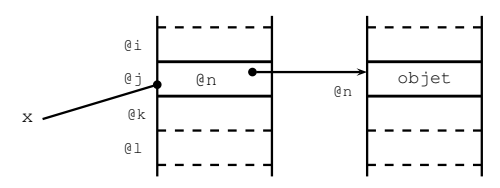

35 / 76

## Accès par valeur vs accès par référence

int  $x = 10$ ,  $y = 20$ ;  $x = v$ : System.out.println( $x +$ ", "+y); // resultat ?  $y++$ : System.out.println(x + ", "+y); // resultat ?

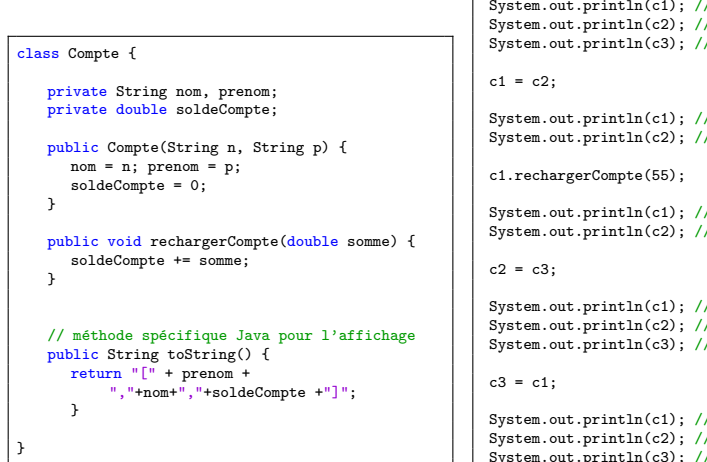

Compte c1 = new Compte("Tartempion", "Riri"); c1.rechargerCompte(100); Compte c2 = new Compte("Barbanchu", "Fifi"); c2.rechargerCompte(392); Compte c3 = new Compte("Duchmolle", "LouLou");  $\frac{1}{2}$  resultat ?

/ resultat ? / resultat ?

/ resultat ? / resultat ?

/ resultat ?  $\sqrt{r}$  resultat ?

/ resultat ? / resultat ? .<br>7 resultat ?

/ resultat ? system.<br>Printlnet ? / resultat ?

37 / 76

## Passage de paramètres

Dans les langages de programmation modernes, il existe essentiellement deux modes de passage de paramètres :

#### Passage par valeur

C'est la valeur de la variable au moment de l'appel qui est utilisée. Autrement dit, c'est une copie du contenu de cette variable au moment de l'appel qui est passée à la fonction.

⇒ La variable initiale n'est pas accessible (donc non-modifiable) par la fonction appelée.

#### Passage par adresse

C'est *l'adresse* de la variable placée en paramètre lors de l'appel qui est utilisée

 $\Rightarrow$  La variable initiale est accessible (et donc **modifiable**) par la fonction appelée

## Passage de paramètres en Java

#### En Java, le passage de paramètres se fait toujours par valeur

Autrement dit, la méthode manipule une copie du contenu de la variable passée en paramètre.

1. si la variable est de type primitif : son contenu est une valeur effective, donc c'est en quelque sorte une "vraie" copie

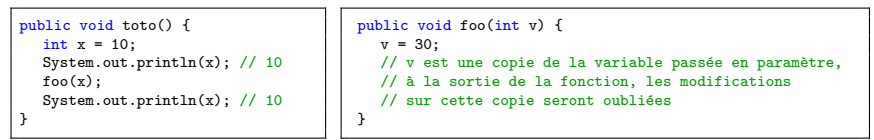

2. si la variable est de type référence, alors la méthode manipule une copie de l'adresse (indiquant où est situé l'objet concerné). Donc : cette adresse est non-modifiable (car passage par valeur) mais

l'objet référencé, lui, est accessible, et donc modifiable à travers son interface publique.

## Passage de paramètres en Java

Attention aux paramètres de type objet !

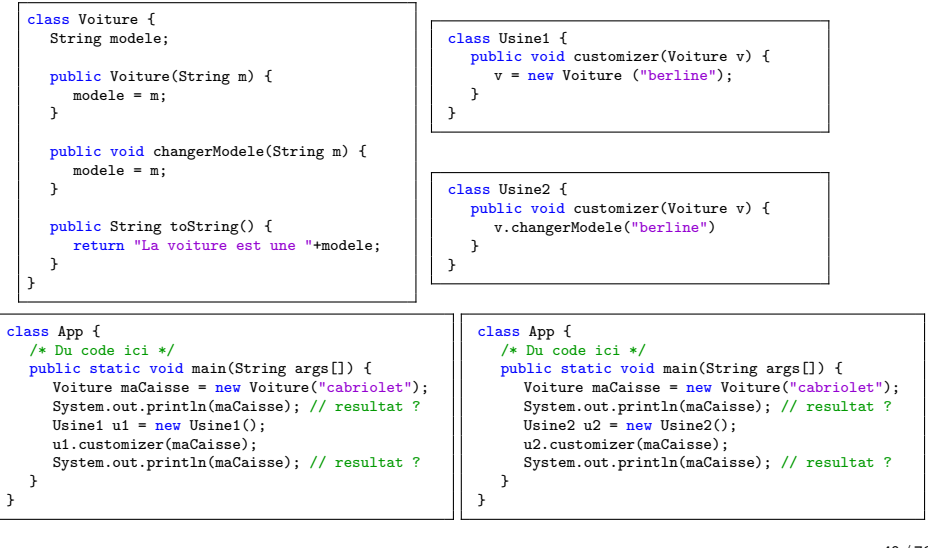

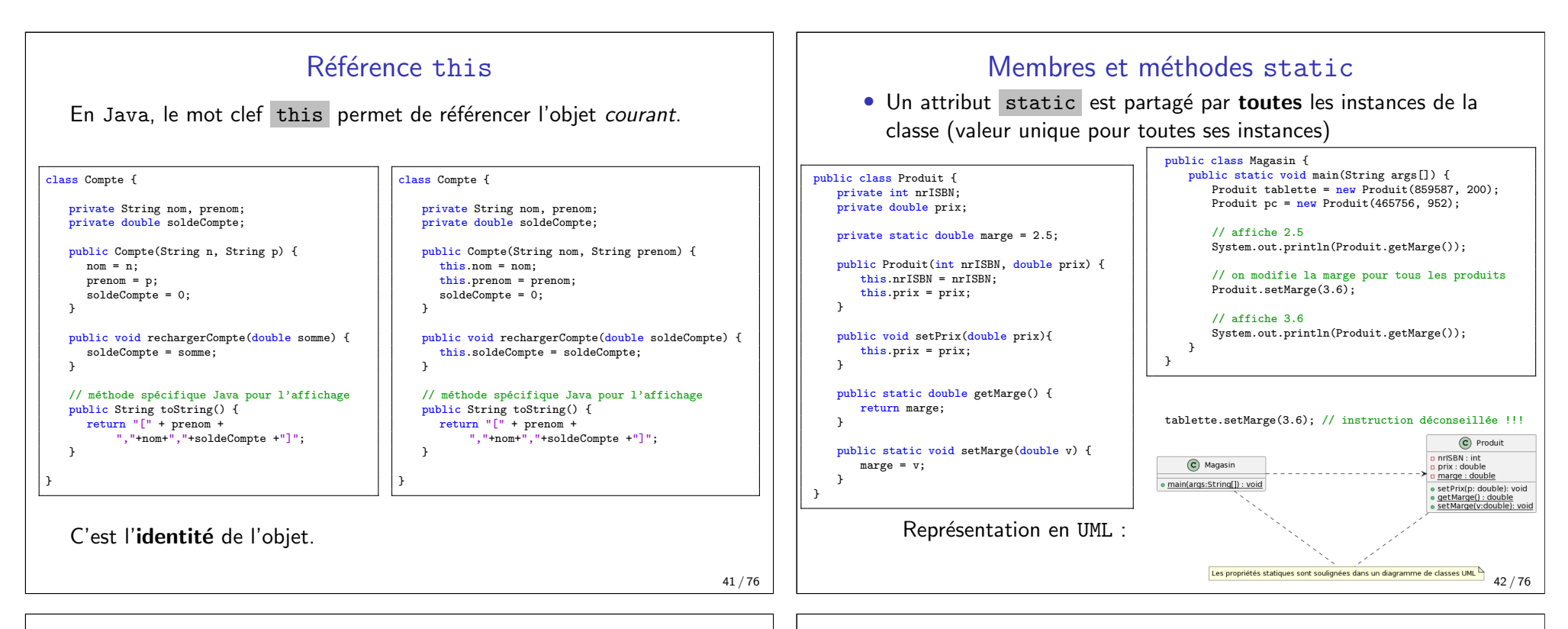

## Membres et méthodes static

 $\hat{E}$ tre déclaré en static est une contrainte très forte :

- aucune dynamique : pas de possibilité d'avoir une valeur d'attribut différente pour chaque objet de même type
- les méthodes static peuvent manipuler que des attributs static. Erreur du débutant : déclarer tout en static, comme ca on n'en parle plus !  $\odot$
- la méthode main(String) de la classe principale est static car c'est le point d'entrée du programme
- on utilise souvent la clause static final pour déclarer des constantes :

public static final double  $PI = 3.14$ ;

#### Moralité

L'utilisation des membres static doit être justifiée.

## Mot-clef final

#### Pseudo-définition

Une entité final ne peut être instanciée qu'une seule fois.

 $\bullet$  pour une variable ou un attribut : une fois la valeur affectée, elle ne pourra plus être modifiée. Exemple :

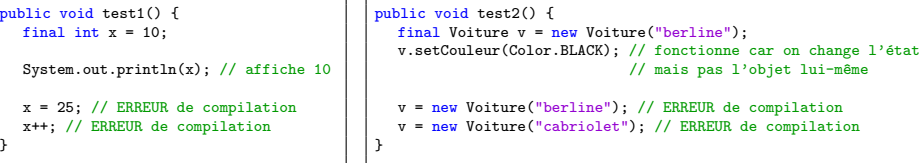

- si la variable/attribut est une référence vers un objet, alors on peut modifier son état interne (à travers ses méthodes), mais la référence de l'objet sera la même
- les classes et les méthodes peuvent aussi être déclarées final
	- classe final : ne peut pas être "sous-classée" (à voir plus tard dans le cours)
	- méthode final : ne peut pas être "redéfinie" dans une "sous-classe"

}

#### Environnement Java

 $\blacksquare$  src  $\overline{\phantom{a}}$  = main  $\overline{v}$  **lava** 

 $\mathbb{R}$  **lin** test  $\overline{\phantom{a}}$  Larget  $\overline{\mathbf{v}}$  **Classes** 

HelloWorld  $\epsilon$  resources

HelloWorld.class

De **point de vue physique** un programme Java est :

- un ensemble de fichiers sources . java
- · un ensemble de fichiers compilés .class (le byte-code) correspondants aux sources
- le tout organisé dans des répertoires :
	- pensez à séparer le byte-code des sources

De **point de vue logique** un programme Java est un ensemble de classes organisées dans des *packages* (ou paquetages).

# fichier .class classe Java

## Environnement Java - les packages

#### Remarque

En Java chaque classe appartient nécessairement à un package.

- · les packages permettent un découpage de l'espace de nommage en plusieurs sous-espaces de noms.
- un package est un ensemble cohérent de classes pouvant être importées toutes ensembles comme individuellement.
- package par défaut : *unnamed* (son utilisation est fortement déconseillée)
- le nom complet d'une classe (Fully Qualified Class Name ou FQCN) est constitué du nom du package auquel elle appartient suivi de son nom. Par exemple :

java.util.ArrayList // la classe ArrayList située dans le package java.util

46 / 76

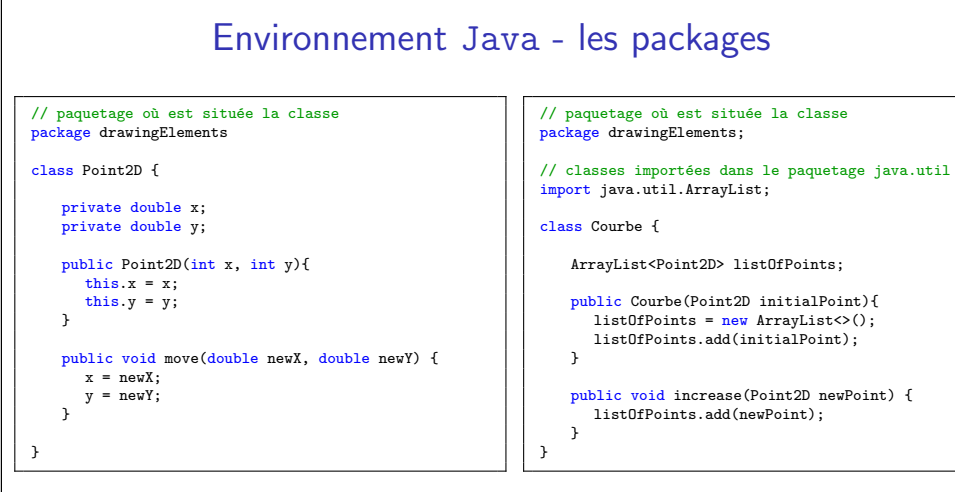

- L'instruction "package nomDuPackage" doit être la première du fichier. Elle n'est pas obligatoire si le package est celui par défaut.
- Si deux classes A et B sont dans le même package, alors pas besoin d'importer quoique ce soit dans  $B$  pour accéder à la classe  $A$ .

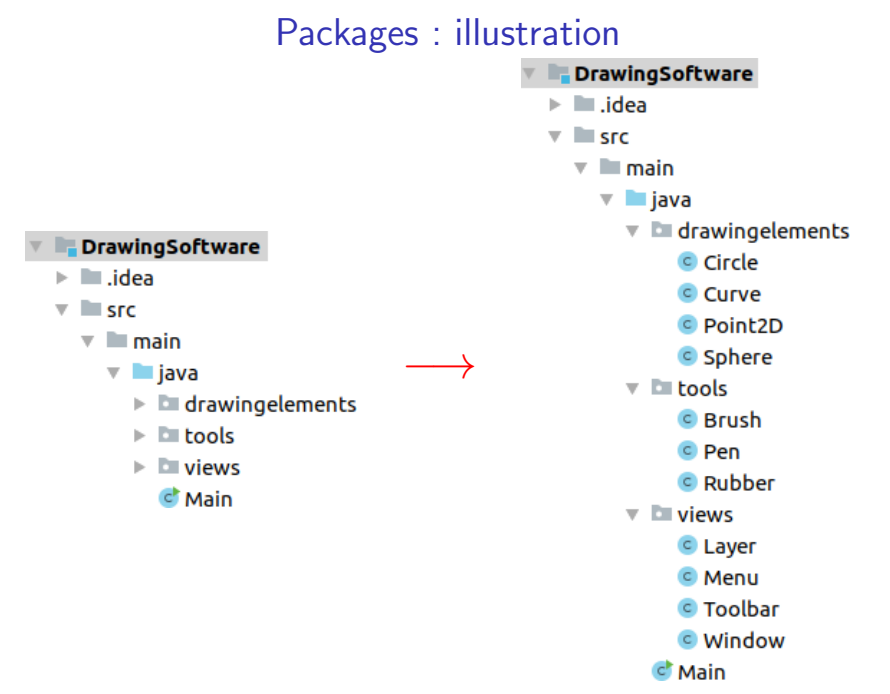

47 / 76

## **Encapsulation**

Une classe a deux aspects :

- 1. son interface : vue externe (ne pas confondre avec le mot-clé "interface" en Java)
- 2. son corps : implémentation des méthodes et des attributs

#### Définition

L'encapsulation est un principe de conception et de programmation consistant à distinguer l'interface et le corps d'une classe.

- un mécanisme de visibilité permet de contrôler les accès au corps d'un objet
- seules les méthodes doivent pouvoir manipuler l'état interne de l'objet et servent à la communication inter-objets

#### Principe fondamental de l'orienté objet

L'utilisateur/programmeur ne connaît que l'interface de l'objet. L'implémentation de sa classe est masquée et non accessible à l'utilisateur.

## Encapsulation : quelques conseils

- À priori, tous les attributs doivent être privés. L'utilisation de toute autre visibilité doit être argumentée. A votre avis, pourquoi ? `
- $\bullet$  Si besoin d'accéder à un attribut à partir d'une autre classe : créer un *accesseur* (ou getter en anglais).
- Si besoin d'accéder à un attribut à partir d'une autre classe : créer un *modifieur* (ou setter en anglais).
- Créer des accesseurs/modifieurs alors que l'on n'en a pas forcément besoin est un signe de non-respect du principe d'encapsulation.

Pensez au principe YAGNI (You Ain't Gonna' Need It) : protégez-vous de vos propres bêtises (et de celles des futurs collaborateurs)

## $Encapsulation - visible$

En Java, il y a 4 niveaux de visibilité :

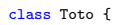

private int u: // seules les méthodes de la classe Toto y ont accès

int v; // visibilité par défaut : accessible aux membres de la classe Toto // et de toutes les classes situées dans le même paquetage (package)

protected int x; // accessible aux membres de la classe Toto, de ses sous-classes //et de toutes les classes situées dans le même paquetage

public int y; // accessible aux membres de toutes les classes }

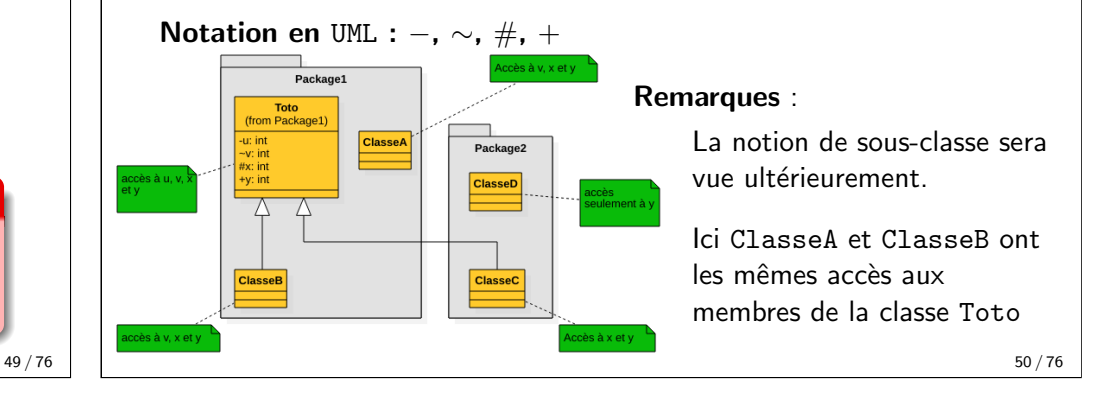

## Bilan UML jusque-là

![](_page_12_Figure_25.jpeg)

- chaque classe est représentée graphiquement
- · les méthodes et attributs "essentiels" sont illustrés
- les visibilité y sont représentées  $(-, \sim, \#, +)$

Relations entre les classes vues à ce jour :

- dépendance : relation unidirectionnelle exprimant une dépendance sémantique entre deux classes
- association : relation sémantique entre les objets d'une classe

## Dépendance

- Relation unidirectionnelle exprimant une dépendance sémantique entre deux classes
- Représenté par un trait discontinu orienté

![](_page_13_Figure_3.jpeg)

- Généralement A dépend de B (on dit aussi A utilise B) si :
	- A utilise B comme argument dans la signature d'une méthode
	- A utilise B comme variable locale d'une méthode

Exemple : la modification du code de la route a un impact sur

![](_page_13_Figure_8.jpeg)

- l'attitude du conducteur
- des caractéristiques des voitures

Relation très générale : par définition toutes les relations possibles entre les classes sont des dépendances

53 / 76

## Multiplicités des associations

La notion de multiplicité (ou cardinalité) permet de contraindre le nombre d'objets intervenant dans les instanciations des associations.

Exemple : une location est payée par un et un seul client, alors que le client peut réserver plusieurs locations.

![](_page_13_Figure_17.jpeg)

La syntaxe de m

- $\bullet$  1 : toujours un et un seul (dès la création de l'objet)
- $\bullet$  0..1 : zéro ou un
- m.n : de  $m \land n$  (entiers  $> 0$ )
- $\bullet$  \* ou  $0.*$  : de zéro à plusieurs  $\rbrace$  tableau/liste en Java
- $\bullet$  1. $\cdot$  : au moins un

![](_page_13_Picture_491.jpeg)

 $\mathcal{L}$ 

 $\mathsf{J}$ 

## Relations entre classes : association

- relation sémantique entre les objets d'une classe
- peut être unidirectionnelle ou bidirectionnelle
- · possède un rôle à chaque extrémité
	- décrit comment une classe voit une autre classe à travers l'association
	- devient le nom d'un attribut en Java
- multiplicité ou cardinalité

![](_page_13_Figure_32.jpeg)

Une possible implémentation en Java :

![](_page_13_Figure_34.jpeg)

## Navigabilité d'une association

- La navigabilité permet de spécifier dans quel(s) sens il est possible de traverser l'association à l'exécution.
- On restreint la navigabilité d'une association à un seul sens à l'aide d'une flèche.

![](_page_13_Figure_38.jpeg)

Exemple : Connaissant un article on connaît les commentaires. mais pas l'inverse. En Java, listeDesAvis pourrait être un tableau/liste/collection de références vers des objets de type Commentaire.

#### Une possible implémentation en Java :

![](_page_13_Figure_41.jpeg)

![](_page_13_Picture_42.jpeg)

![](_page_14_Figure_0.jpeg)

## Type énuméré

Parfois il est utile d'utiliser un ensemble prédéfini de constantes :

- les points cardinaux : nord, est, sud, ouest
- les 7 jours de la semaine
- les marges dans un document

On utilise les types énumérés dès lors que le domaine de valeur est un ensemble fini et relativement petit de constantes :

![](_page_15_Figure_6.jpeg)

La déclaration enum définit une classe et donc on peut y ajouter des méthodes et autres champs.

**Avantage principal**: des noms claires/explicites à l'utilisation

Pour plus d'infos : https://docs.oracle.com/javase/ tutorial/java/javaOO/enum.html

61 / 76

}

![](_page_15_Figure_11.jpeg)

Malgré le nombre limité de valeurs possibles, les enum sont des classes donc peuvent avoir d'autres attributs et méthodes.

62 / 76

## Type record

Parfois il est utile de créer des objets immuables *i.e.* les objets dont l'état initial ne pourra jamais être modifié.

```
// une classe immuable
public final class Voiture {
   private final String immatriculation;
   private final int nbChevaux;
   public Voiture(String immatriculation, int nbChevaux) {
       this.immatriculation = immatriculation;
       this.nbChevaux = nbChevaux;
   }
   public String getImmatriculation() { return immatriculation; }
   public int getNbChevaux() { return nbChevaux; }
   public String toString() {
       return "Voiture[immatriculation=" + immatriculation + ", nbChevaux=" + nbChevaux + ']';
    }
}
```
// Utilisation public static void main(String[] args) { Voiture  $v = new$  Voiture(" $QJ948XA''$ , 120); System.out.println(v.getImmatriculation()); System.out.println(v.getNbChevaux()); }

Exemples que vous connaissez :

- java.lang.String
	- Integer, Double, ...
	- [java.lang.Loc](https://docs.oracle.com/javase/tutorial/java/javaOO/enum.html)alDate

63 / 76

## Type record

 $\lambda$  partir de Java 16, la déclaration des types immuables a été facilitée avec l'introduction des record :

// équivalent à la classe Voiture précédente public record Voiture(String immatriculation, int nbChevaux) { }

```
// utilisation d'un record
  public static void main(String[] args) {
      Voiture v = new Volume("QJ948XA", 120);// PAS DE v.getImmatriculation()
      System.out.println(v.immatriculation());
      // PAS DE v.getNbChevaux();
      System.out.println(v.nbChevaux());
  \overline{1}
```
#### Avantages :

- syntaxe plus succincte est claire
- possibilité d'imposer par contrat l'immutabilité d'une classe sans possibilité d'y déroger :

public record Voiture(String immatriculation, int nbChevaux) { private int prix ; // ERREUR DE COMPILATION }

![](_page_16_Figure_0.jpeg)

#### Conventions de nommage Java - sémantique

Les conventions ne sont pas imposées par le compilateur, mais tout le monde s'attend à ce qu'elles soient suivies.

- classe :
	- groupe nominal au singulier
	- exemples : Client , Reservation , CompteEpargne
- attribut et variable :
	- groupe nominal singulier ou pluriel
	- des noms très courts **uniquement** pour les variables à la durée de vie très courte (compteurs de boucle ou autre)
	- utiliser uniquement des caractères de l'alphabet [A-Z], [a-z], [0-9]
- méthode :
	- doit comporter un verbe (en général à l'infinitif)
	- fermer(), ajouterElement(), calculerSomme() getContenu()
- anglais ou français?  $\hat{A}$  vous de choisir mais pas de mélange !

Conventions de nommage Java - lexique

#### • package

- tout en minuscule avec les mots collés
- les caractères autorisés sont alphanumériques (de a à z, de 0 à 9) et peuvent contenir des points
- ex : java.util, javafx.scene, fr.umontpellier.iut
- doit commencer par un nom de domaine (TLD) : com, edu, org, fr, etc.

#### • classe :

- 1<sup>ère</sup> lettre en majuscule
- mots attachés, avec majuscule aux premières lettres de chaque
- ex. : MaPetiteClasse, Voiture, ArrayList
- attribut, méthode et variable : comme pour une classe mais  $1^{\text{ère}}$ lettre en minuscule
- constante (champ static final)
	- tout en majuscule avec des " " entre les mots

Fenetre.expand() vs fenetre.expand()

Pour la première expression il s'agit d'un appel à une méthode statique

```
69 / 76
```
70 / 76

![](_page_17_Figure_30.jpeg)

# Principe de Responsabilité Unique (SRP)

```
public class Calculette {
  public static void additionner() {
       try (BufferedReader b = new BufferedReader(new InputStreamReader(System.in)))
       {
          System.out.println("Veuillez saisir le premier opérande : ");
          int x = Integer.parseInt(b.readLine());
          System.out.println("Veuillez saisir le second opérande");
          int y = Integer.parseInt(b.readLine());
          System.out.println("La somme est : " + (x+y));
      } catch (IOException e) {
          System.out.println("Erreur de saisie du nombre");
          System.out.println("Corrigez svp");
      }
  }
}
```
- s'il y a changement de formule d'addition ?  $-\hat{a}$  priori c'est ok
- $s'$ il y a changement de modalité d'impression ? ca tient encore
- je veux ajouter la soustraction ! il faut tout refaire  $\rightarrow$  refactor

![](_page_18_Figure_0.jpeg)

75 / 76 76 / 76